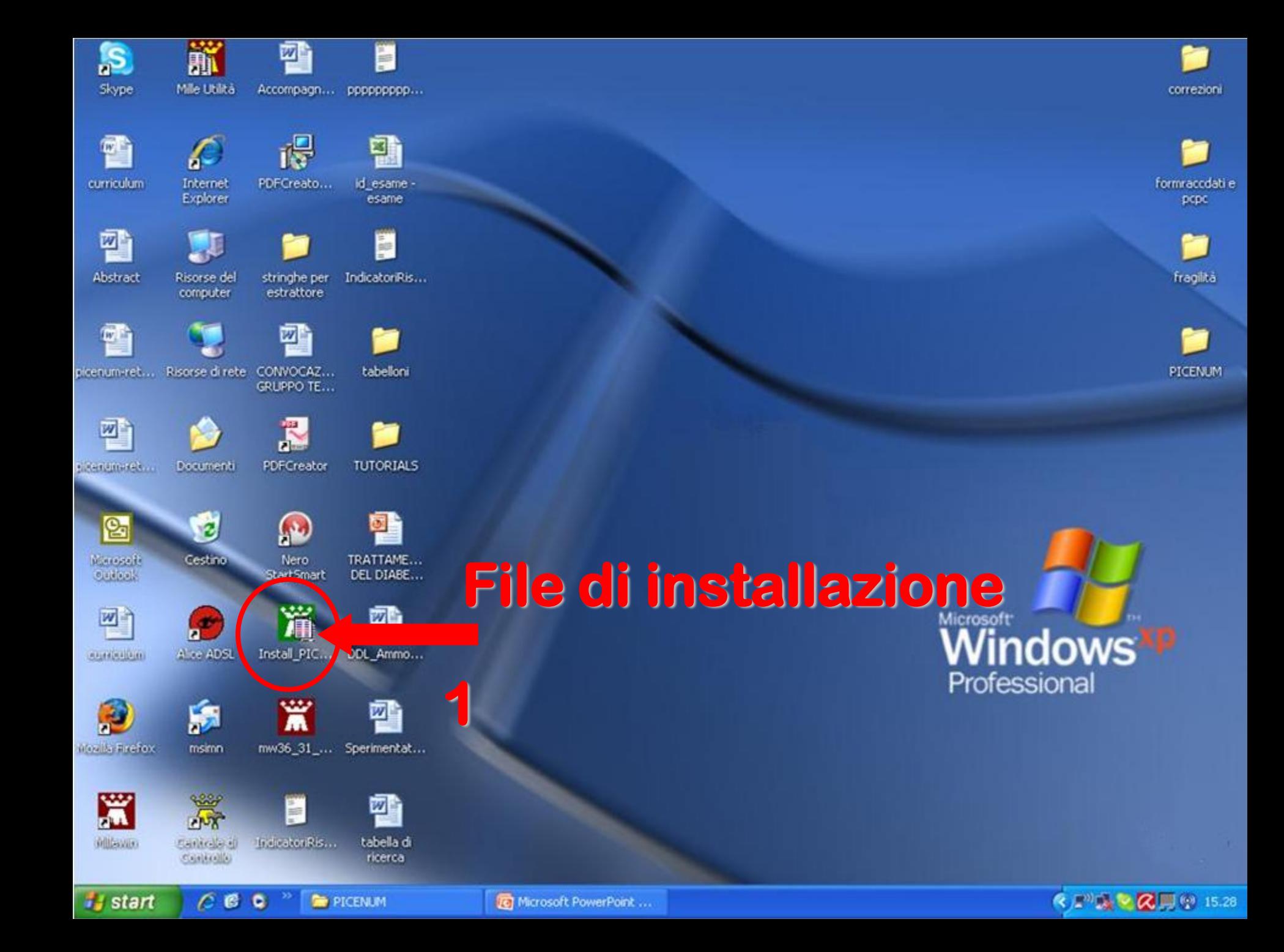

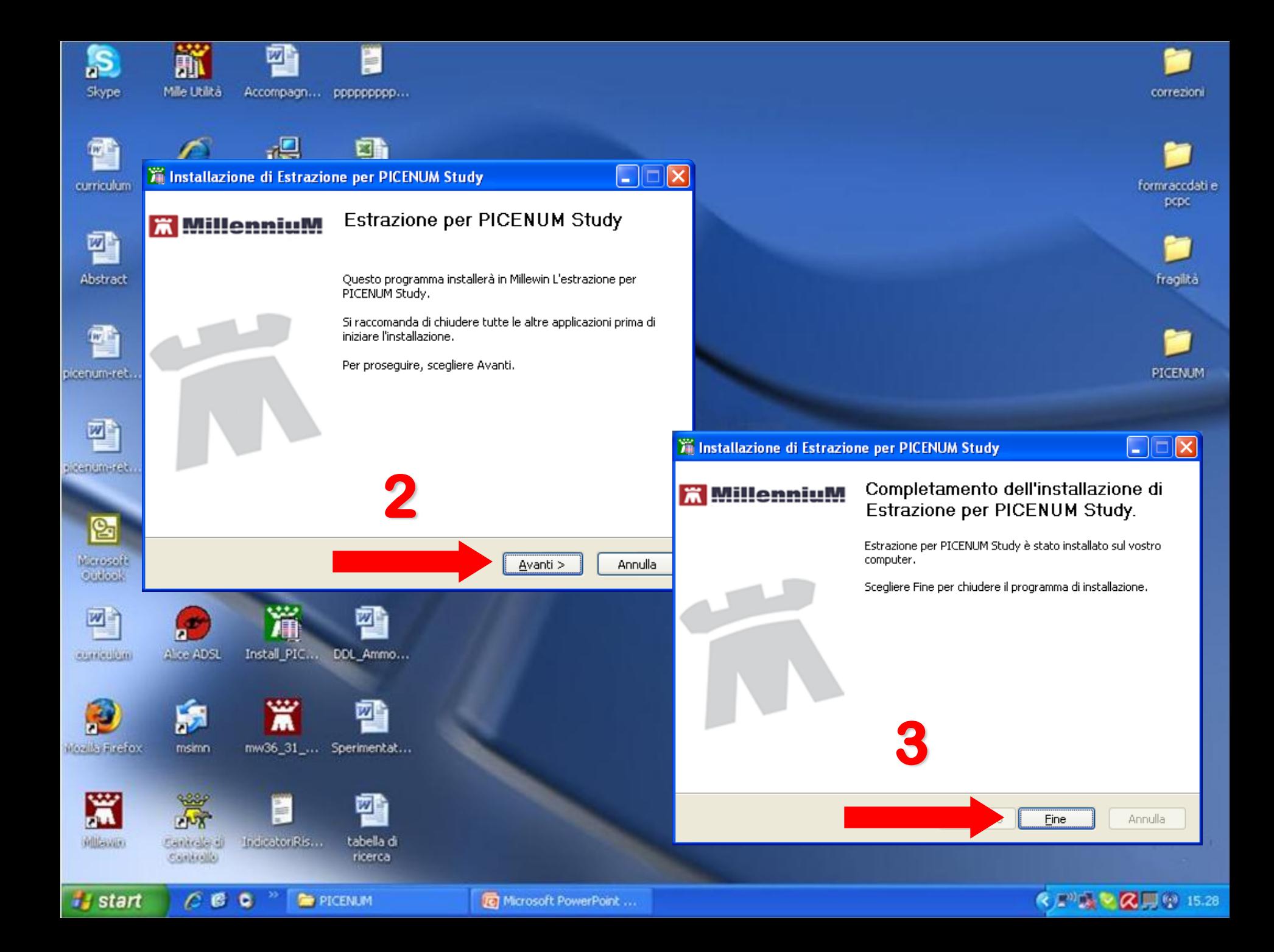

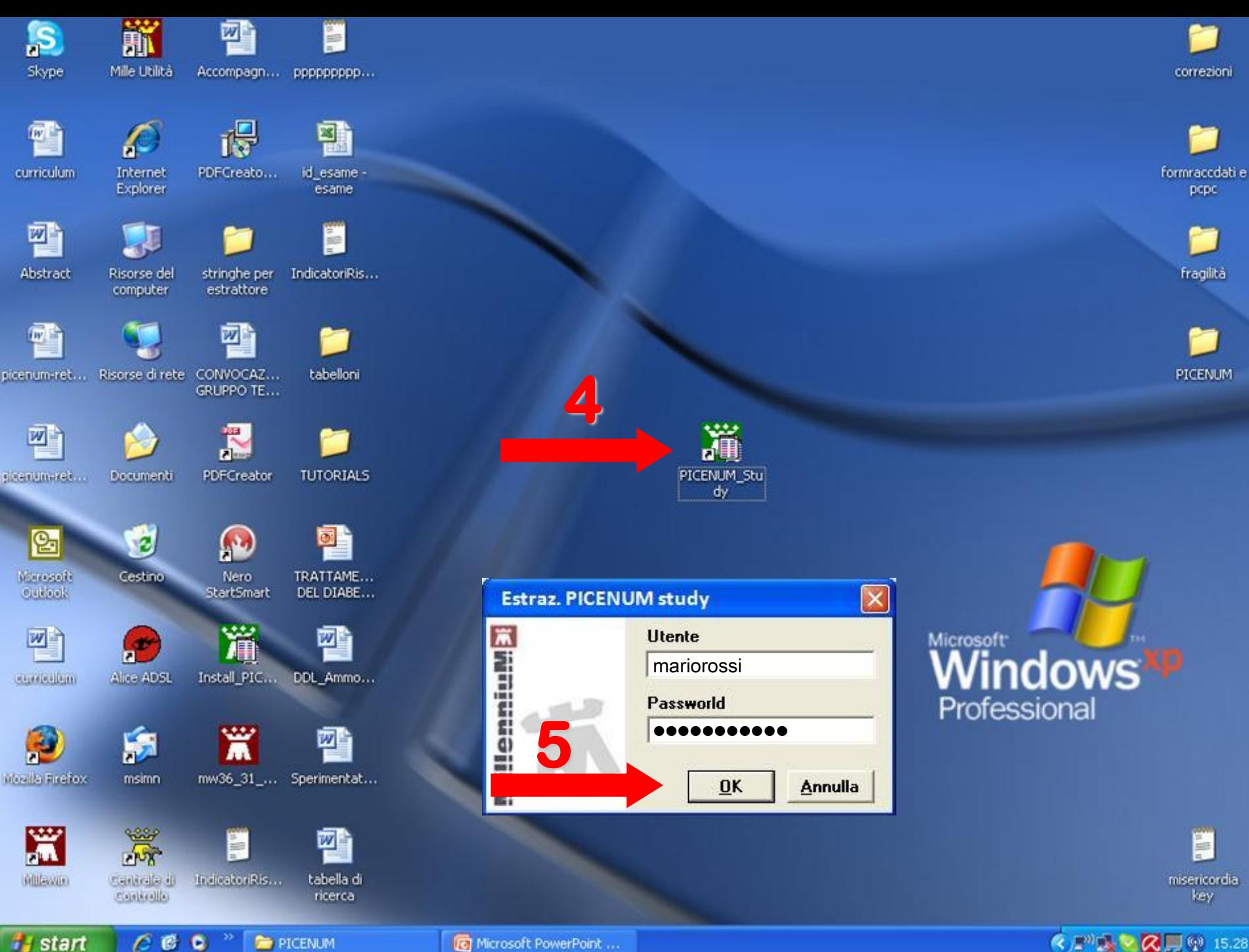

**PICENUM** 

**Start** 

 $(1, 1)$  by  $\mathbb{R} \times \mathbb{R}$  by  $(15.28)$ 

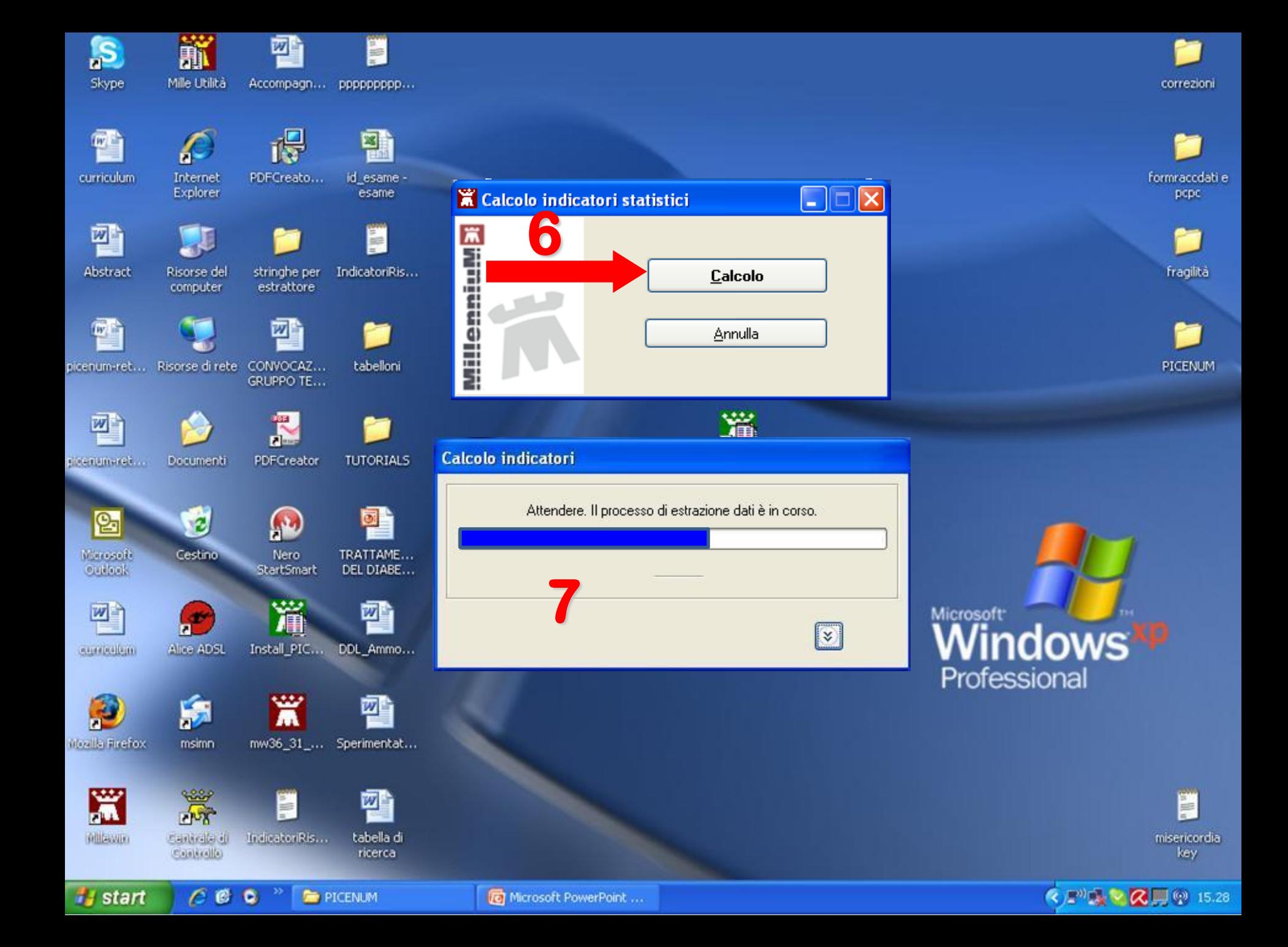

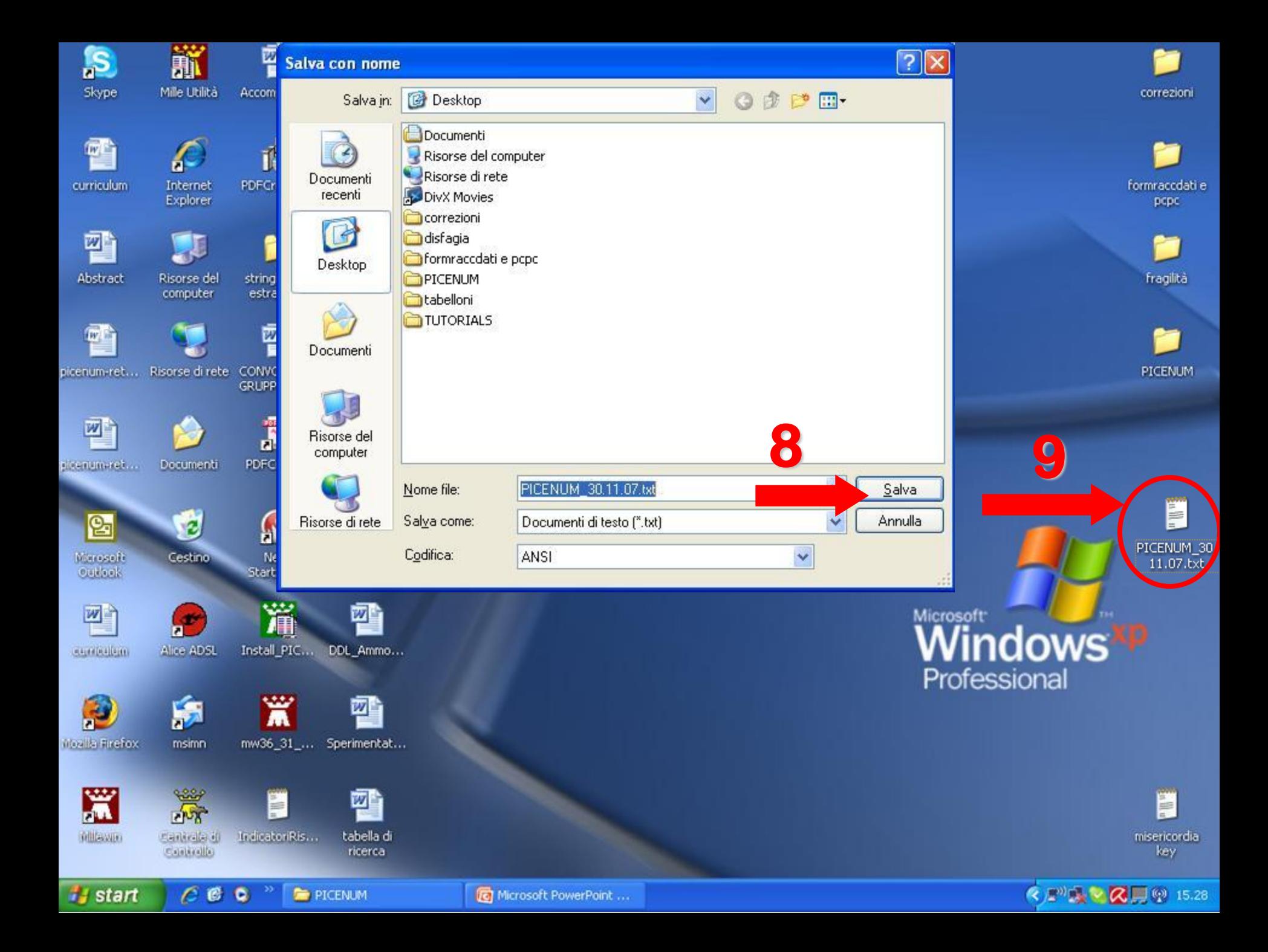